## **Bookmarks**

Bookmarks are navigational items that take you to a particular location within an Act. Often bookmarks are navigational tools used for finding headings, sections, schedules, etc. within a document.

All documents of this CD containbookmarks.

The bookmark column appears on the left of the screen as shown in Figure 1.

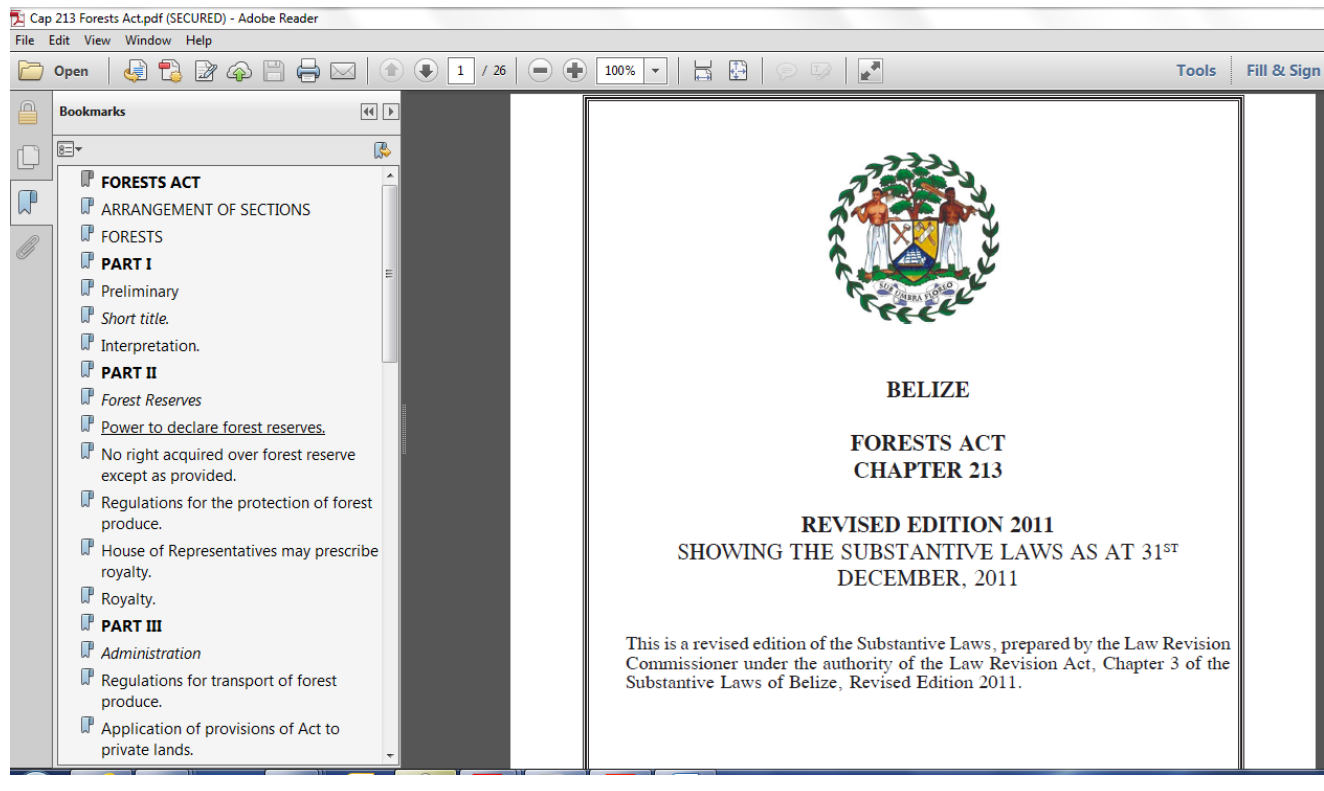

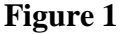

Click on any of the items listed in the Bookmarks column such as "Power to declare forest reserves" to view the related provision as shown in Figure 2 below.

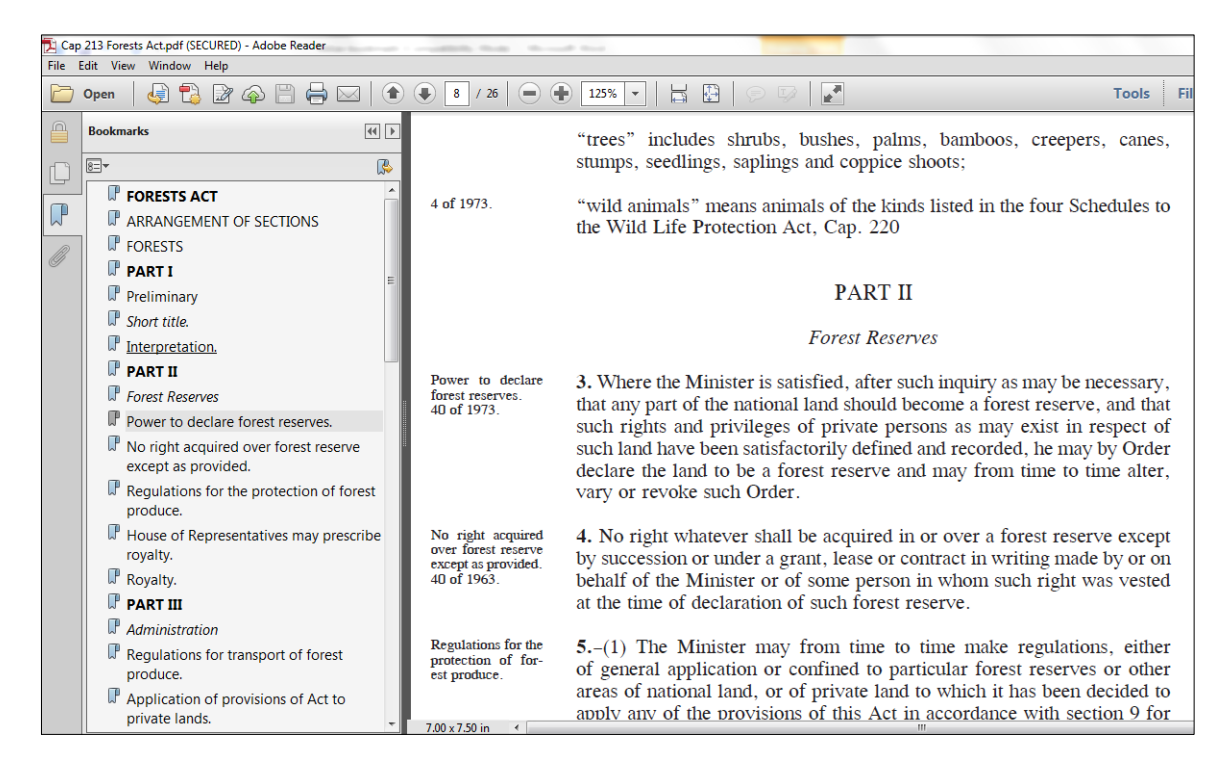

## **Figure 2**

All Section headings, Part headings, Division headings, Schedules, etc. are bookmarked.